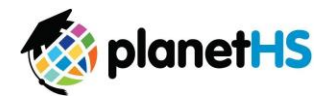

Your school has elected to collect pre-participation forms online. Follow the steps below to re-complete pre-participation registration:

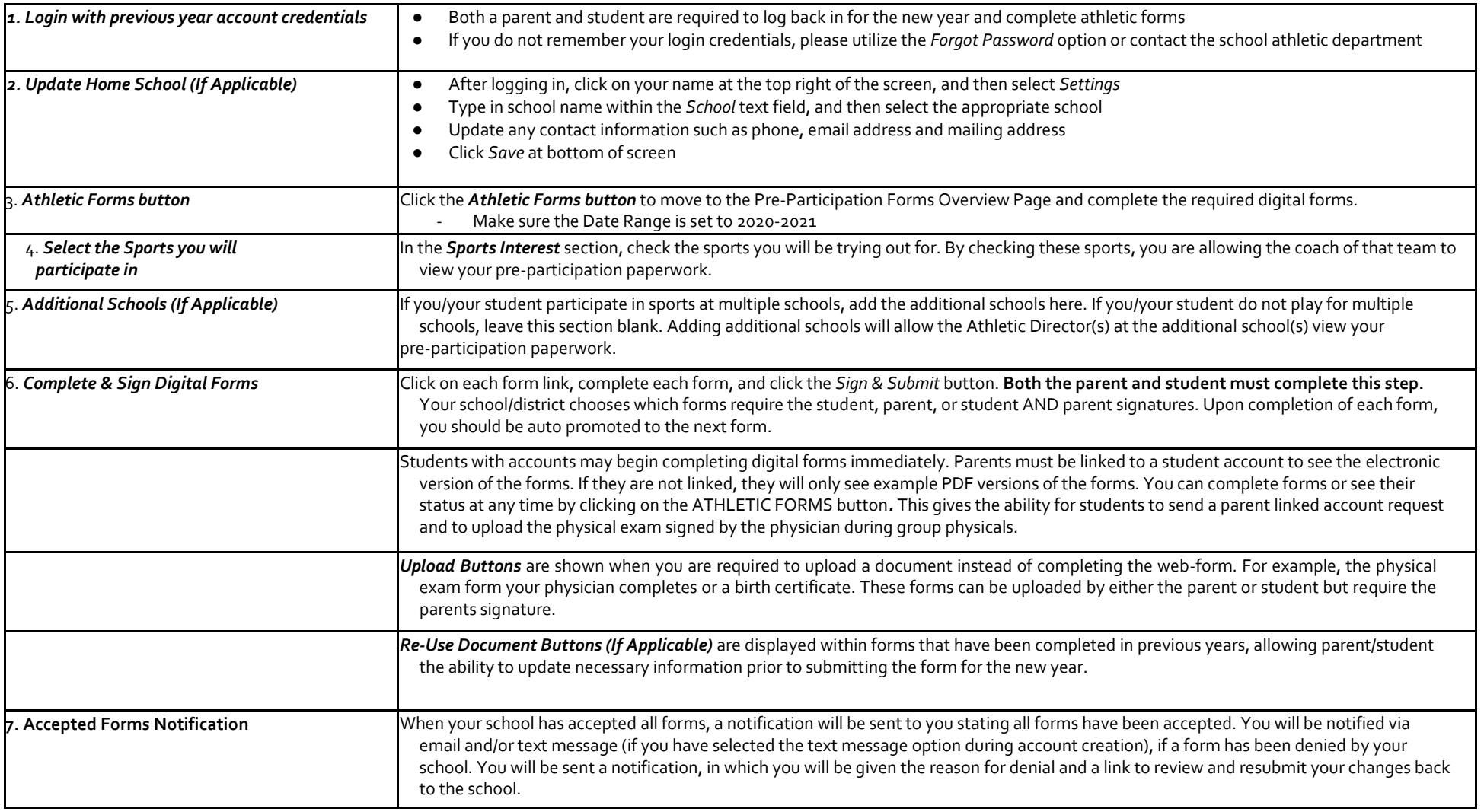

If you need assistance with PlanetHS or need more information, please consult the help documents found here https://schoolsupport.helpdocs.com or email schoolsupport@planeths.com. If you have questions regarding the content of form requirements, please contact your school Athletic Director.